### *Использование информационно –*

*коммуникационных технологий* 

#### *на уроках музыки*

#### *«Педагоги не могут успешно когонибудь учить, если в это же время не учатся сами».*

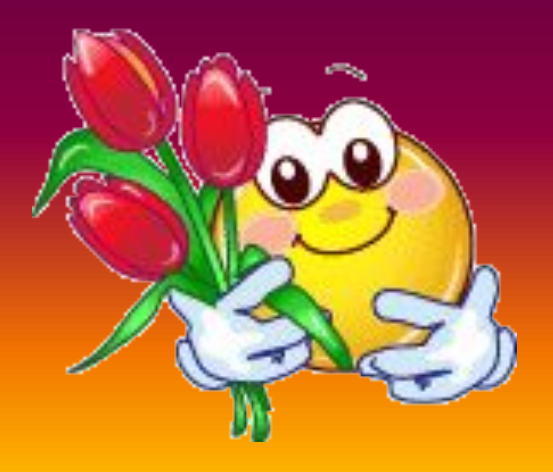

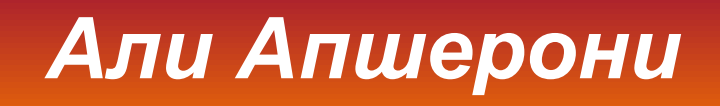

**Компьютерные программы**, **используемые при подготовке и проведении уроков музыки**:

## **Microsoft Word**

**Проигрыватель Windows Media** 

## **Internet**

## Microsoft Word **можно использовать для составления**:

- **• карточек**
- **• тестов**
- **• дидактических материалов с печатной основой**
- **• тематического планирования**

## Вокальные (певческие) голоса

- **СОПРАНО (женский высокий) S (Soprano)**
- ⚫ **АЛЬТ (женȀкий низкий) A (Alt, Alto)**
- **ТЕНОР (мужской высокий) Т (Tenor)**
- БАС (мужской низкий) В (Bass)

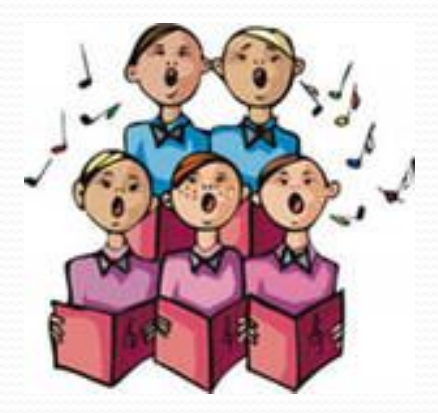

## Певческие голоса

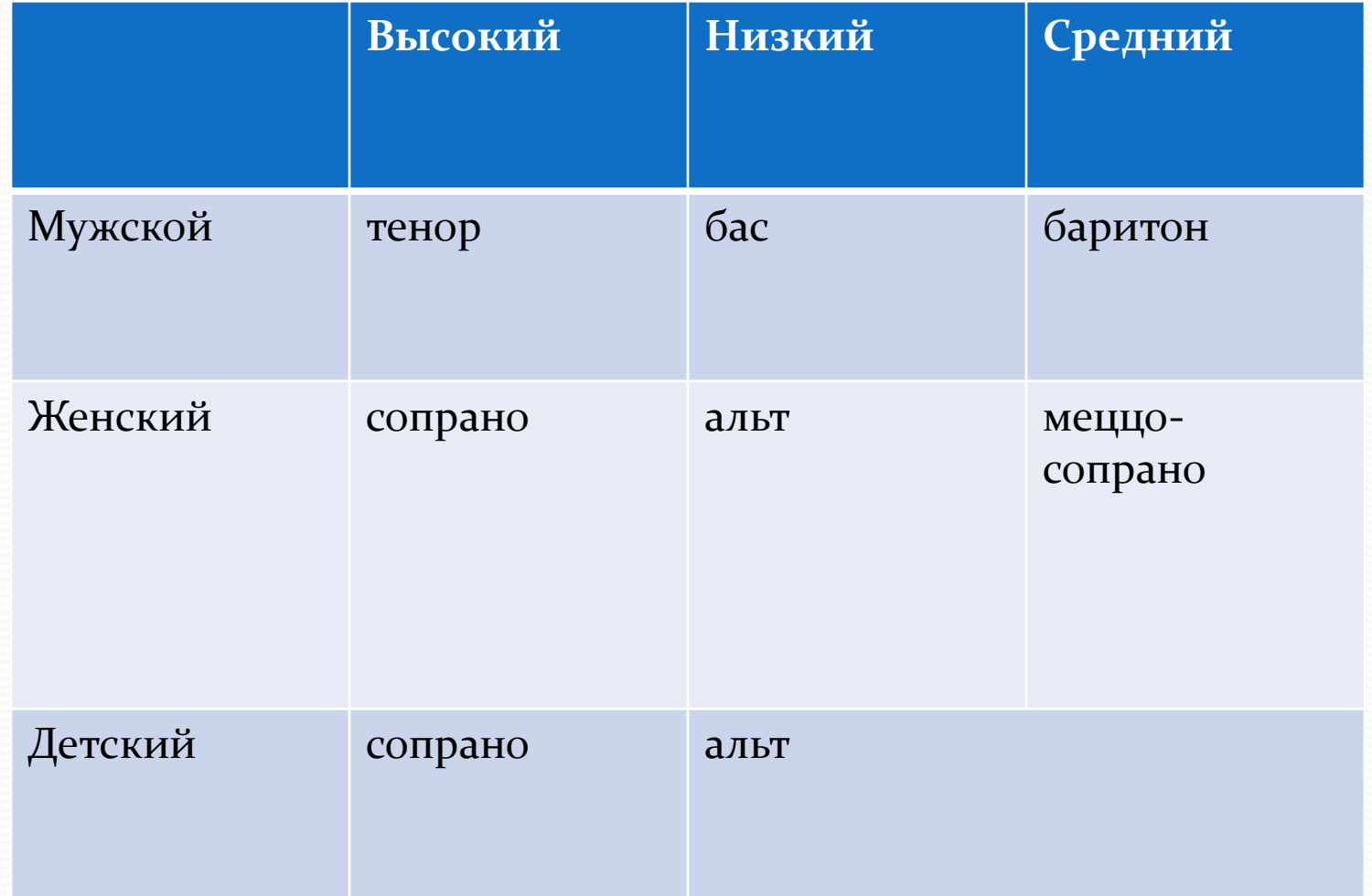

#### **Проигрыватель** Windows Media **можно использовать для**:

- **• прослушивания музыкальных произведений из файлов**, **с дисков** CD, MP3
- **• просмотра видеозаписей из файлов**, **с дисков**

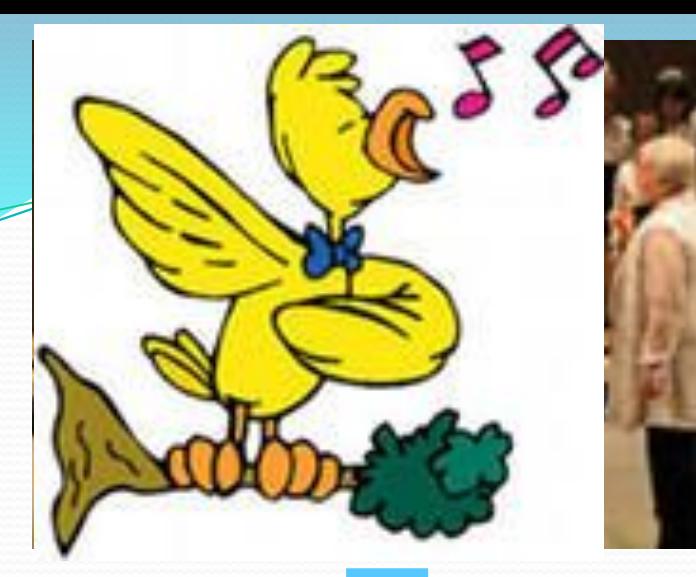

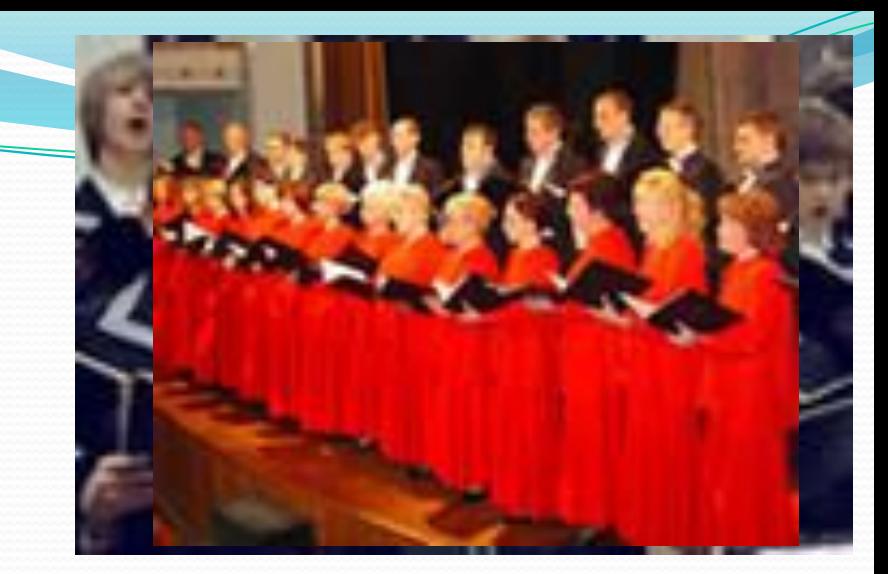

## **Певческие голоса**

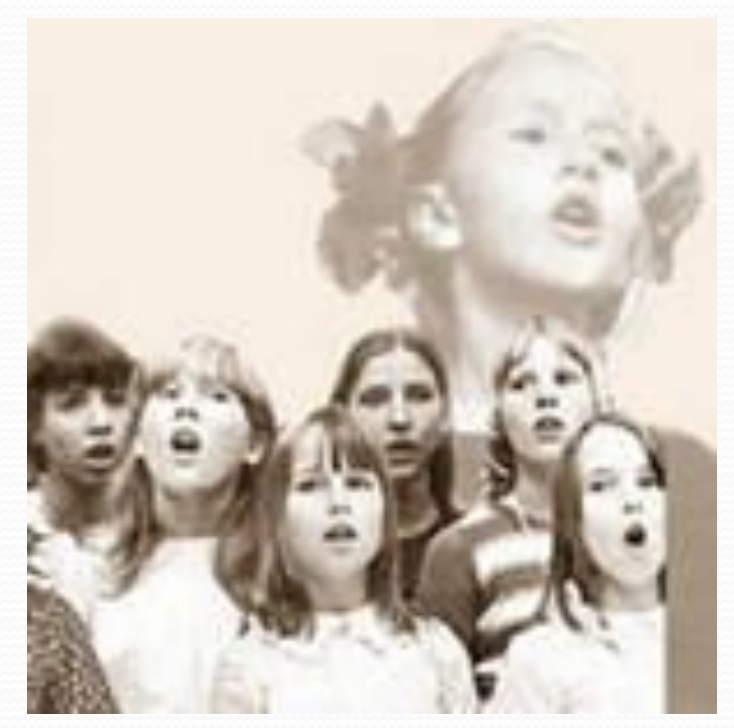

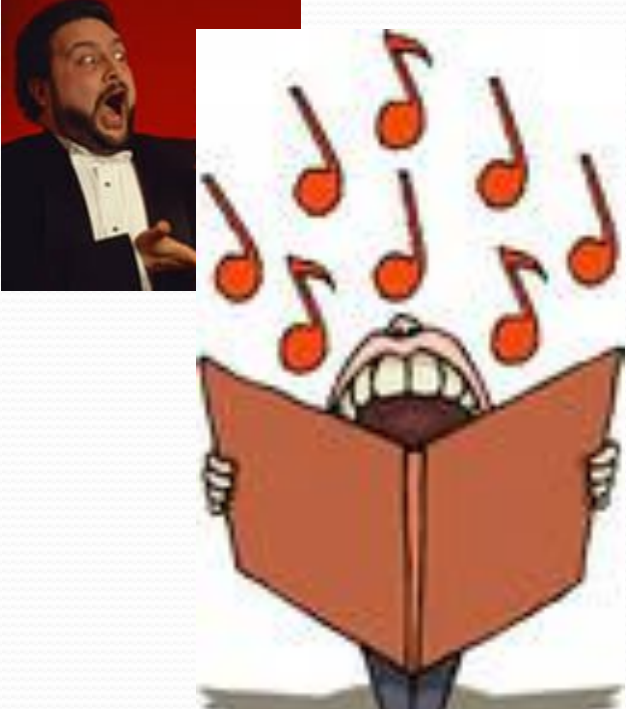

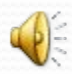

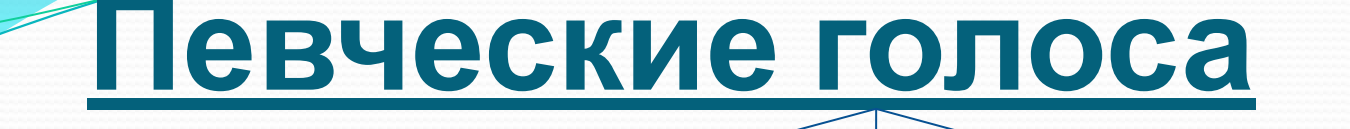

# **ВЫСОКИЕ СРЕДНИЕ**

#### **Певческие голоса**

**ДЕТСКИЕ**

**НИЗКИЕ**

**ЖЕНСКИЕ**

## **МУЖСКИЕ**

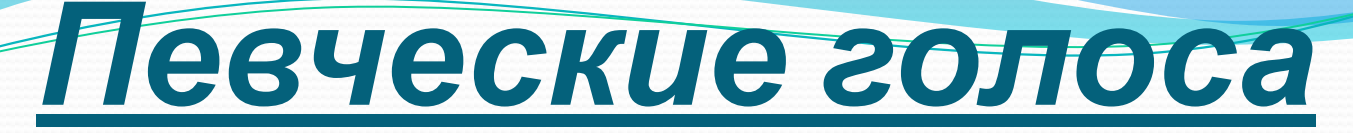

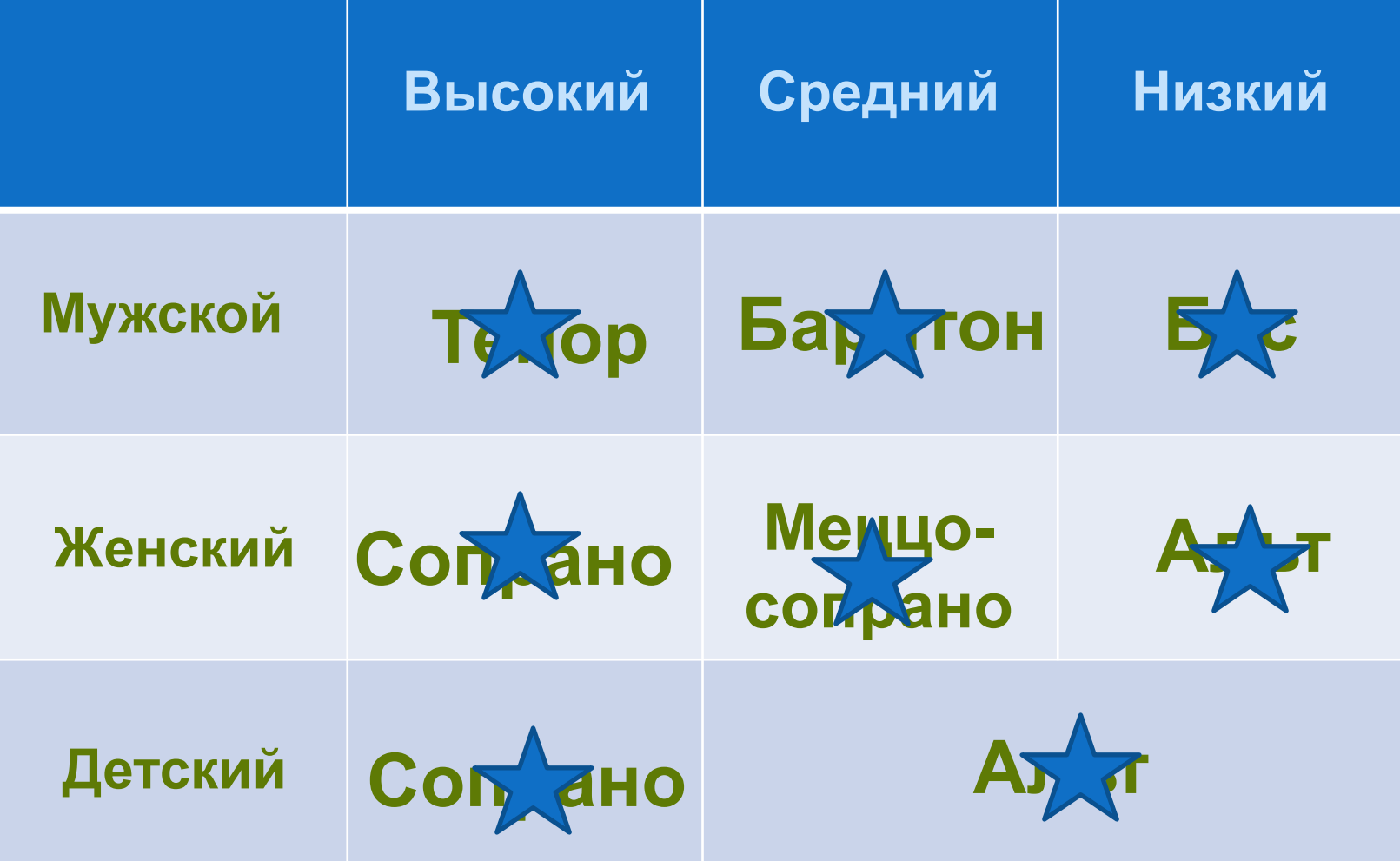

## Задание: определите на слух, какой звучит голос.

Детские голоса – детский хор  $\bigcirc$ 

Женский голос (высокий) – Анна Герман  $\left( \bullet \right)$ 

Мужской голос (высокий) – Марио Ланца  $\left( \begin{matrix} 1 \\ 0 \end{matrix} \right)$ 

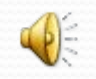

Мужской голос (низкий) – Борис Гмыря

#### *Программы для работы с музыкой*

#### *на компьютере*

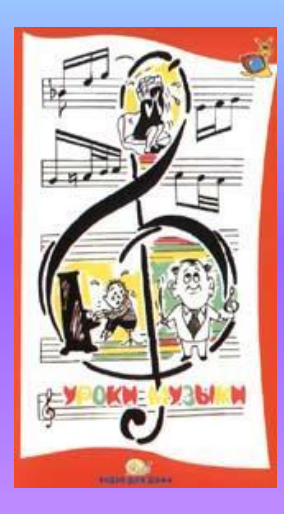

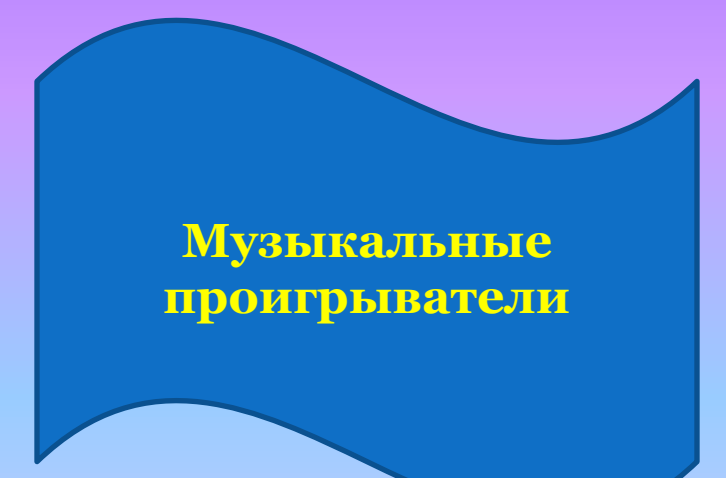

**Музыкальные энциклопедии**

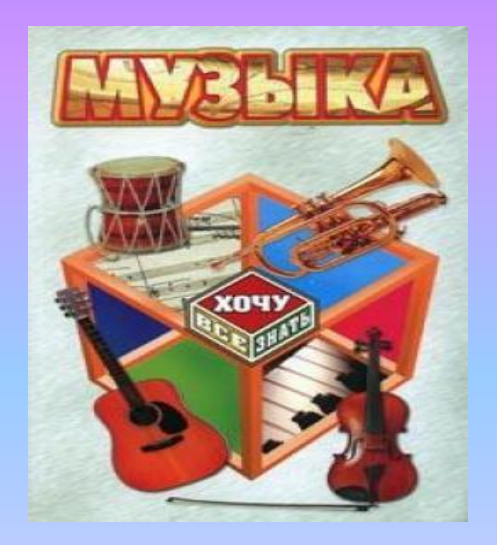

# Энциклопедия классической музыки

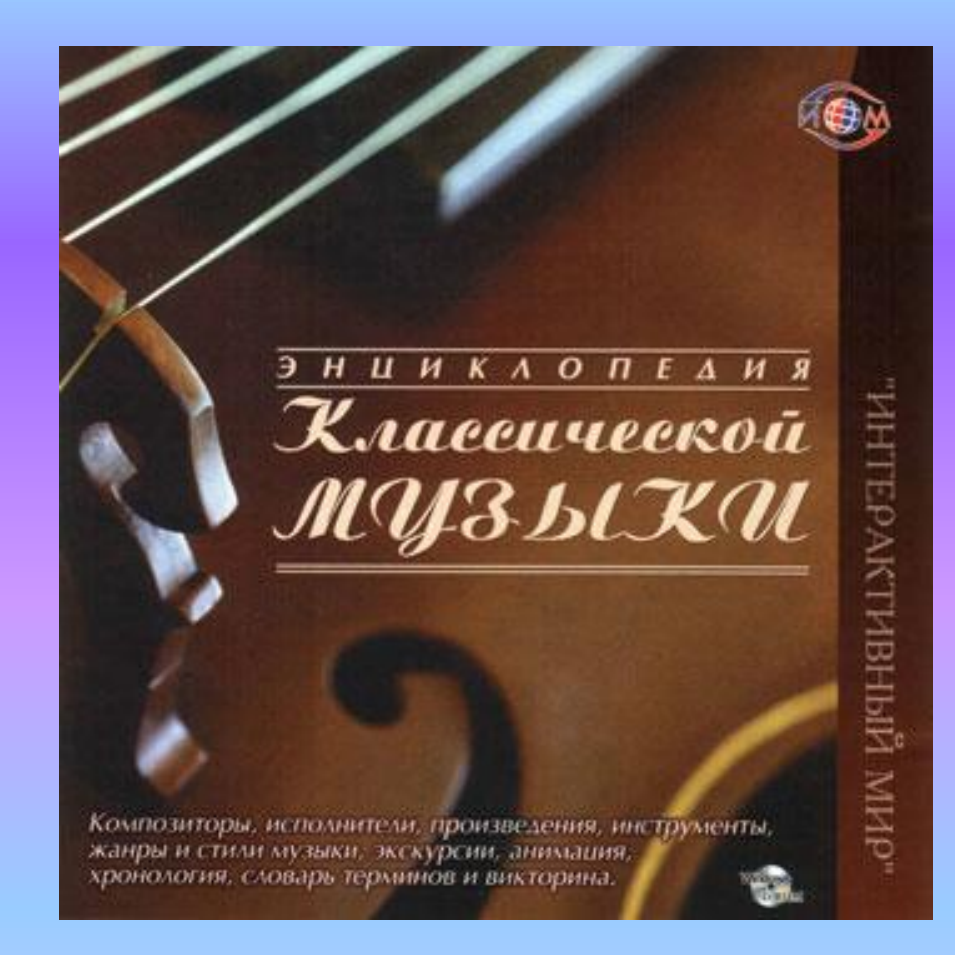

- *5 часов классической музыки*
- *400 биографических статей*
- *200 статей о произведениях*
- *словарь муз. терминов*
- *12 тематических экскурсий о муз. культуре разных стран*
- $\odot$  *видеофрагменты и анимация*
- $\odot$  *Муз. викторины различной сложности*
- ⦿*Хронология*

## Энциклопедия популярной музыки

#### *Посвящена року, джазу и поп - музыке*

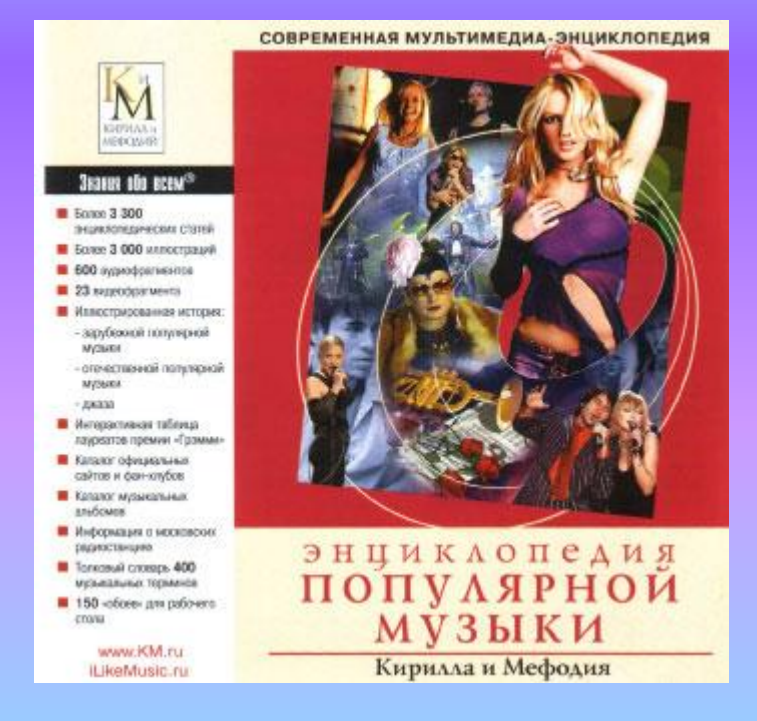

- *• Иллюстрированная история:*
	- *-зарубежной поп. музыки*
	- *-отечественной поп. музыки*
	- *-джаза*
- *• Более 3300 статей*
- *• 3000 иллюстраций*
- *• 600 аудиофрагментов*
- *• 23 видеофрагмента*
- *• Словарь: 400 муз. терминов*

ШЕДЕВРЫ МУЗЫКИ *-уникальный*  мультимедиапродукт для всех, кто интересуетс. *классической музыкой и историей ее развития.*

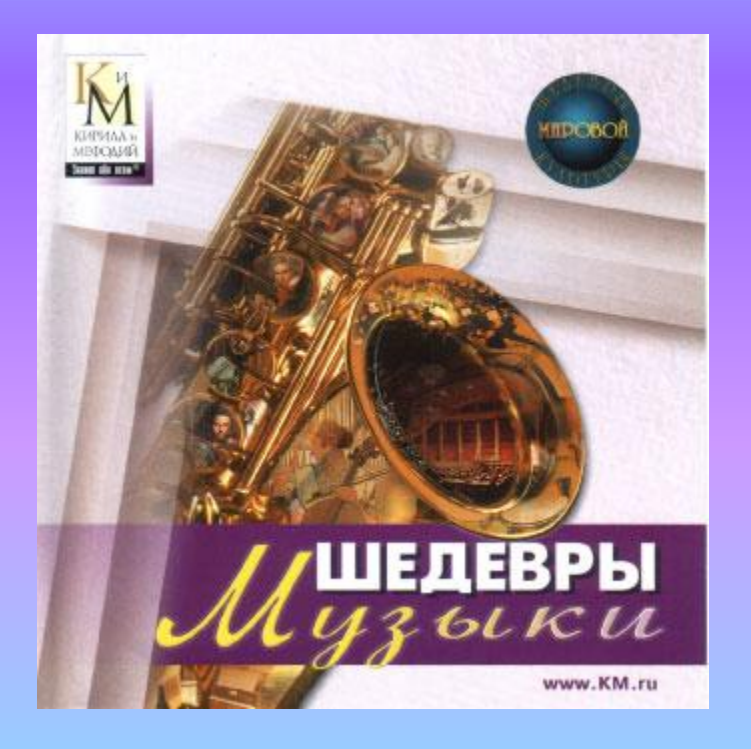

- *• Интерактивные рассказы о 80 шедеврах классической музыки*
- *• Озвученные лекции, рассказывающие об эпохах и музыкальных жанрах*
- *• Библиографические статьи о 40 композиторах*
- *• Более 2000 статей*
- *• Образцы звучания муз. инструментов*
- *• Более 1000 иллюстраций*
- *• Около 10 часов звука, видеофрагменты опер и балетов*

## Энциклопедия «Музыкальные инструменты»

- ⦿ *Редчайшая коллекция муз. инструментов всех стран и народов, включая археологические находки.*
- *Знакомит с историей возникновения и развития инструментов, особенностями устройства и звучания.*
- *Разделы:*
- $\odot$ *1. Семейства музыкальных*
- <sup>⦿</sup> *инструментов;*
- ⦿*2. Музыкальные ансамбли;*
- $\odot$  *3. Инструменты стран мира;*
- $\odot$ *4. Инструменты от А до Я.*

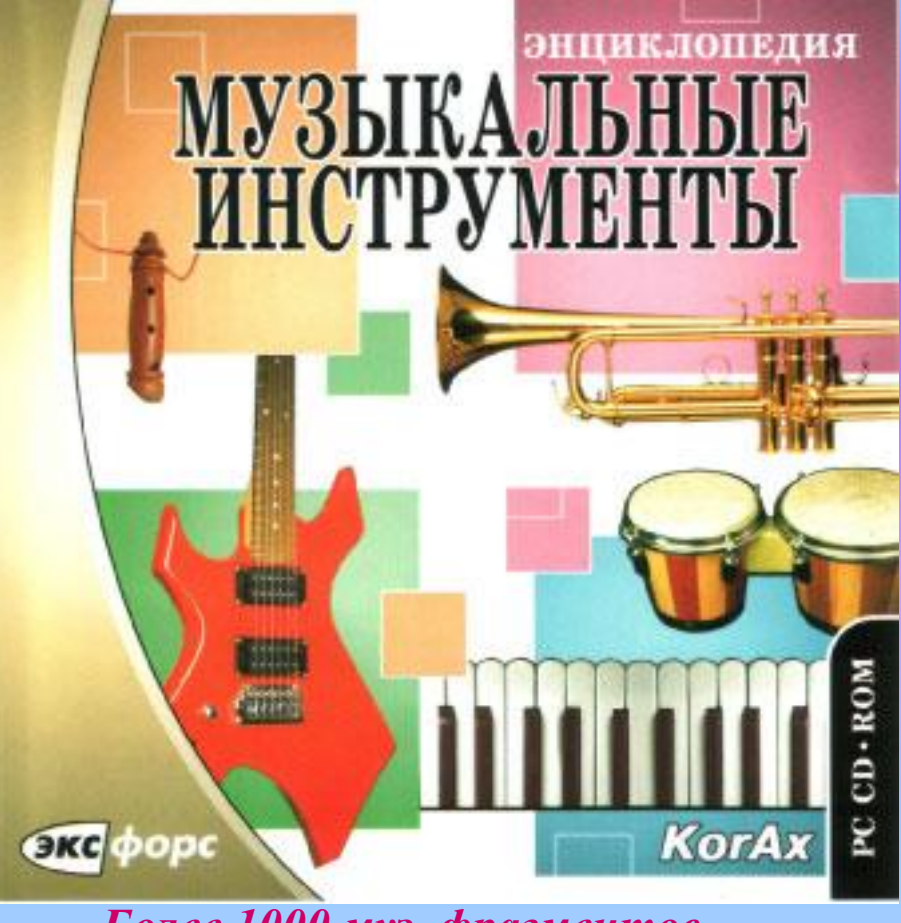

*Более 1000 муз. фрагментов Свыше 900 муз. инструментов*

## Internet

#### **можно использовать для**:

- поиска информации для уроков
- поиска музыкальных произведений
- поиска и скачивания необходимых нот детских песен
- приобретения учебной и методической литературы, музыкальных инструментов
- творческих заданий учащимся

1 вариант - найти в интернете имена певцов, обладающих низким мужским голосом 2 вариант – найти в интернете имена

певцов, обладающих высоким мужским голосом

Самостоятельно (с помощью интернета) познакомьтесь с творчеством Сергея Лемешева и узнайте, каким голосом обладал этот певец.

Самостоятельно (с помощью интернета) познакомьтесь с творчеством Фёдора Ивановича Шаляпина и узнайте, почему этот певец исполнял такие роли, как Иван Сусанин из оперы «Иван Сусанин»М. И. Глинки, варяжский гость из оперы «Садко» Н. А. Римского-Корсакова, Борис Годунов из оперы «Борис Годунов» М. П. Мусоргского.

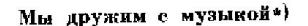

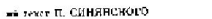

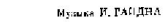

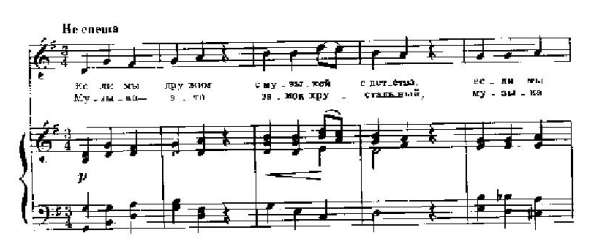

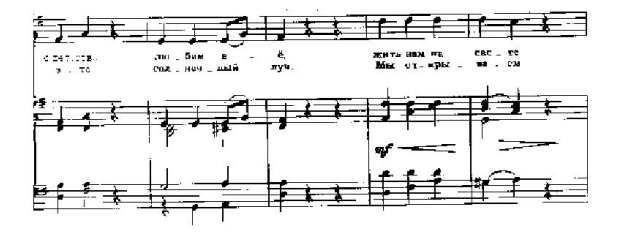

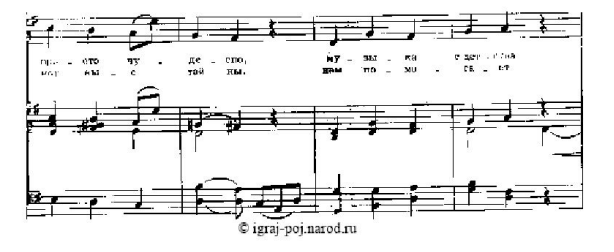

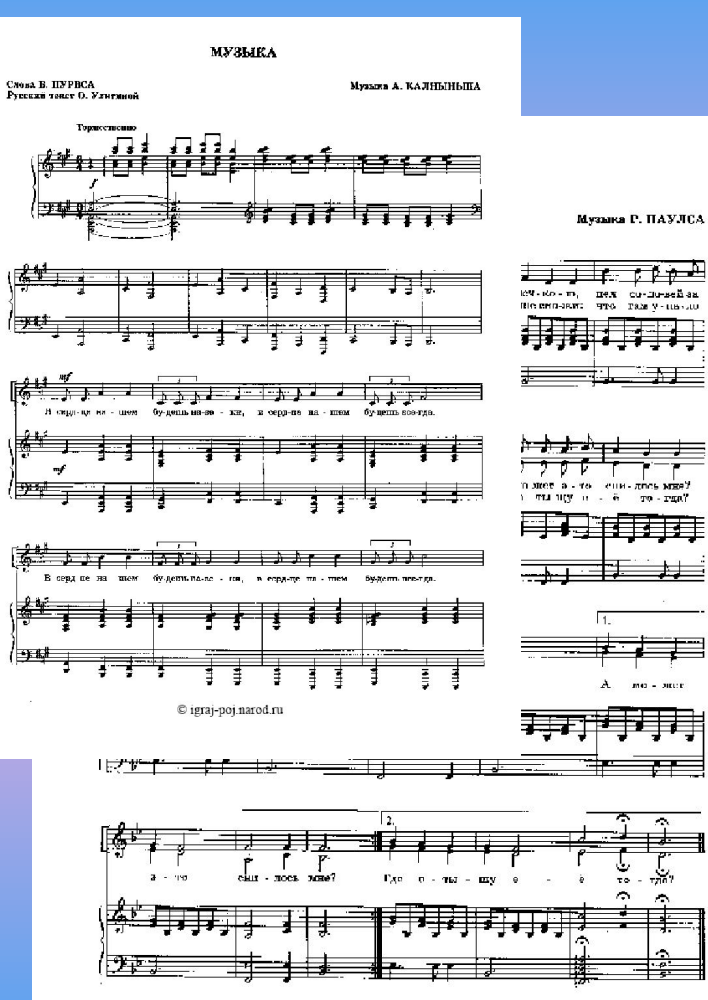

. . . . <del>.</del>

⊢

 $\pm$ 

ō

À.

© igraj-poj.narod.ru